## Patch Kolor Pa X64 Download Professional Pc

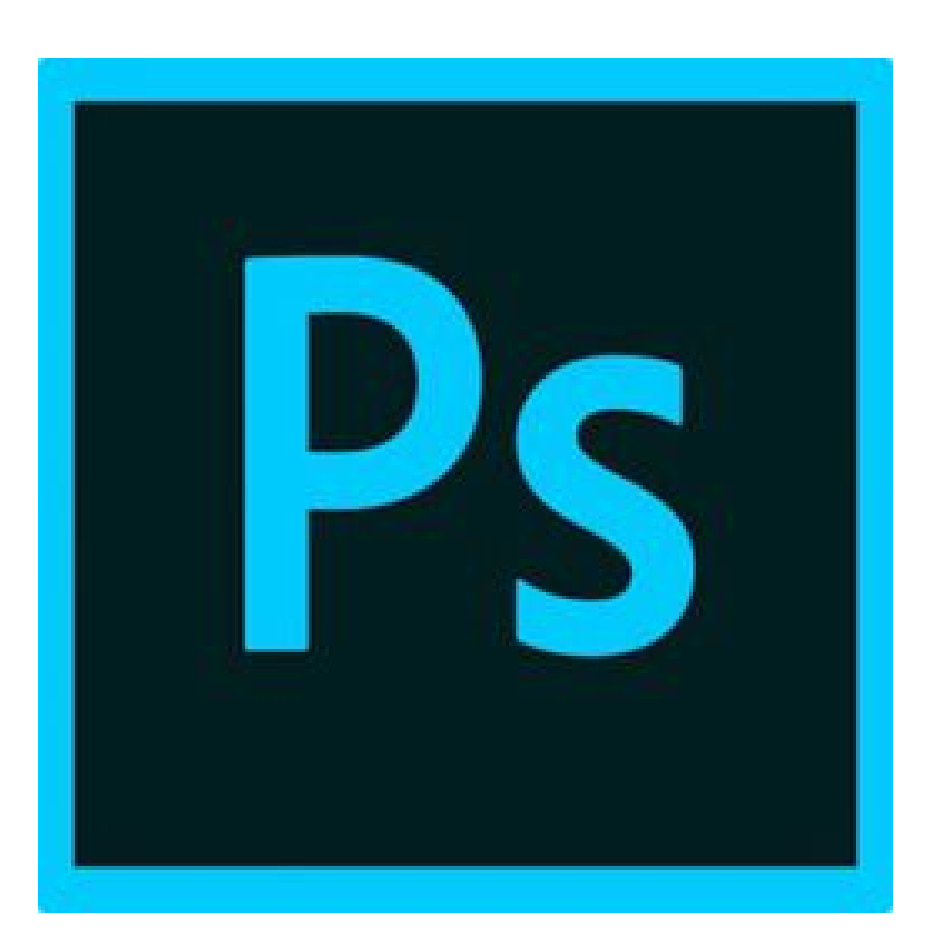

**DOWNLOAD:** <https://byltly.com/2il3kk>

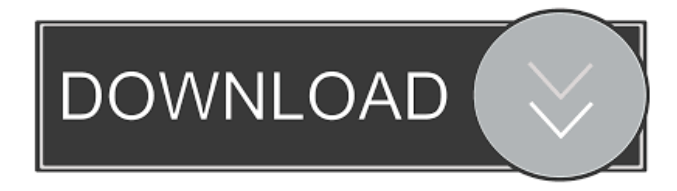

 Steps are recorded in 1 click, and you can import any format file. The creation of interactive virtual tours is one of the greatest needs of internet sites. A free preview of a tour is immediately available. No programming skills are required to edit and add content to tours. A typical tour is made of images, from which the viewer can see a video clip and navigate inside the tour. While creating an interactive virtual tour, four modules are used: The images module contains a list of image files. The user can select one image and specify the duration and the transition between images. All the images are synchronized, so they can be seen when the viewer interacts with them. The video clip module is used to capture the time and the user's position on the tour

and it generates an HTML movie tag with the provided clip. The transitions module is used to specify the style and the duration of the transition between the different elements of the tour. All the elements of a tour are linked to each other, so you can drag and drop them as if they were only one element. The same effect is used for the mouse interaction to navigate the tour. Finally, the output module enables the creation of an HTML page and a movie of the tour. The website of the product: 1.1 How to add images and video clips While creating the interactive virtual tour, four modules are used: The images module contains a list of image files, from which the viewer can see a video clip and navigate inside the tour. Each image is linked to the next one, and any time the viewer clicks on an image, the selected image will start playing the associated video clip. The video clip module is used to capture the time and the user's position on the tour and it generates an HTML movie tag with the provided clip. 1.2 How to create a tour 1.1 - Import f3e1b3768c

> [Stdf File Converter](https://www.29chat.com/upload/files/2022/05/qfOkKT1ukO6gwyxnFo6l_05_dfa5faf13c48061ef3fd95cc4ac74940_file.pdf) [artcutsoftwarefullversionfreedownload](https://whoosk.s3.amazonaws.com/upload/files/2022/05/hmdsEq6jkl9u64FqKFLM_05_c7ca965292eb8507712b30e957d63892_file.pdf) [Bhool Bhulaiyaa full movie download in dual audio movies](https://docs.google.com/viewerng/viewer?url=unmown.com/upload/files/2022/05/P7tLGvxRd1zb5ftKgoOG_05_fa06015f2f91e2e8fa57c2a0169374ec_file.pdf)